## **Lathund** – Geogebra Classic (ver. 6.0) **JNN 2024-04-03**

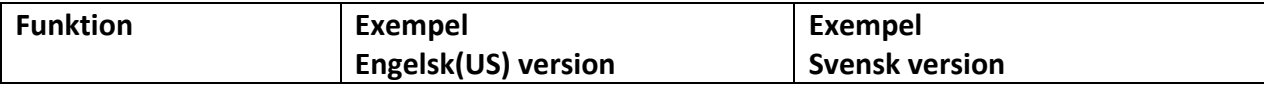

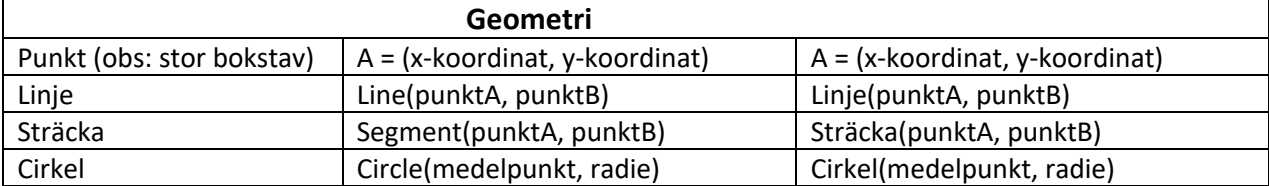

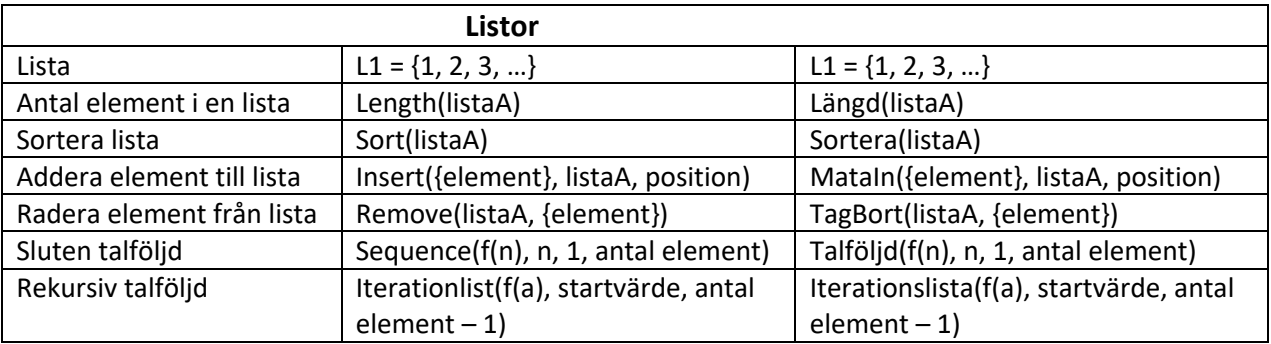

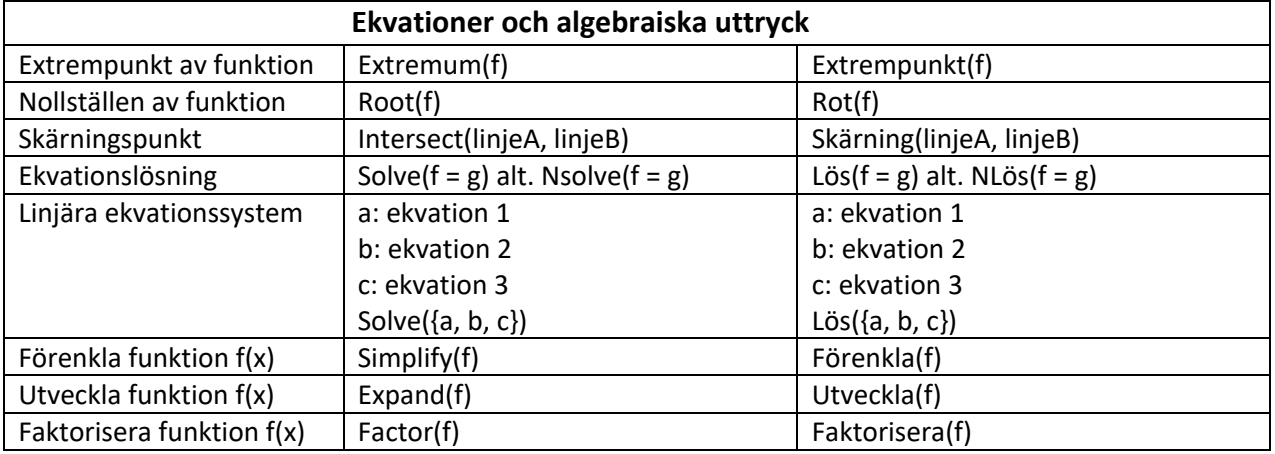

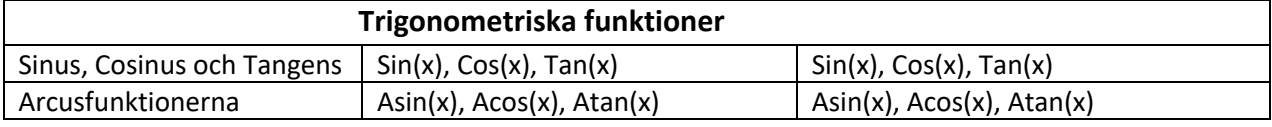

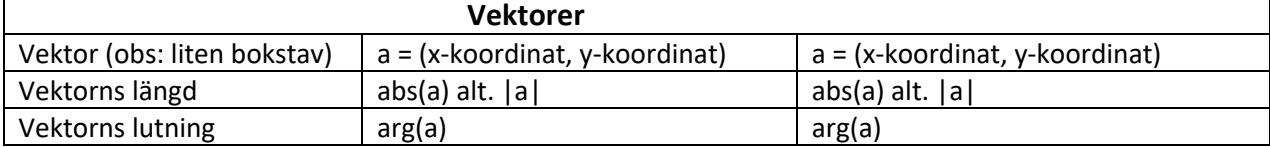

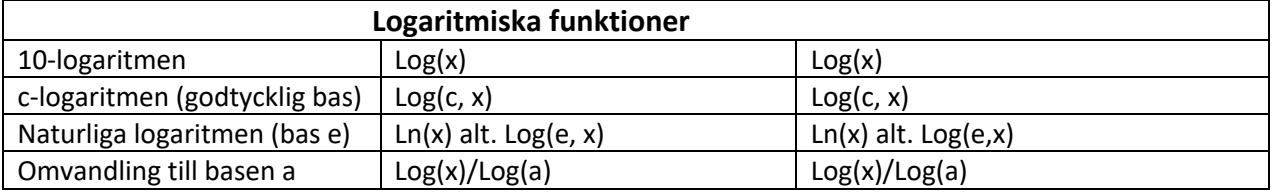

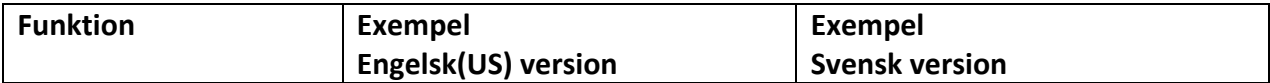

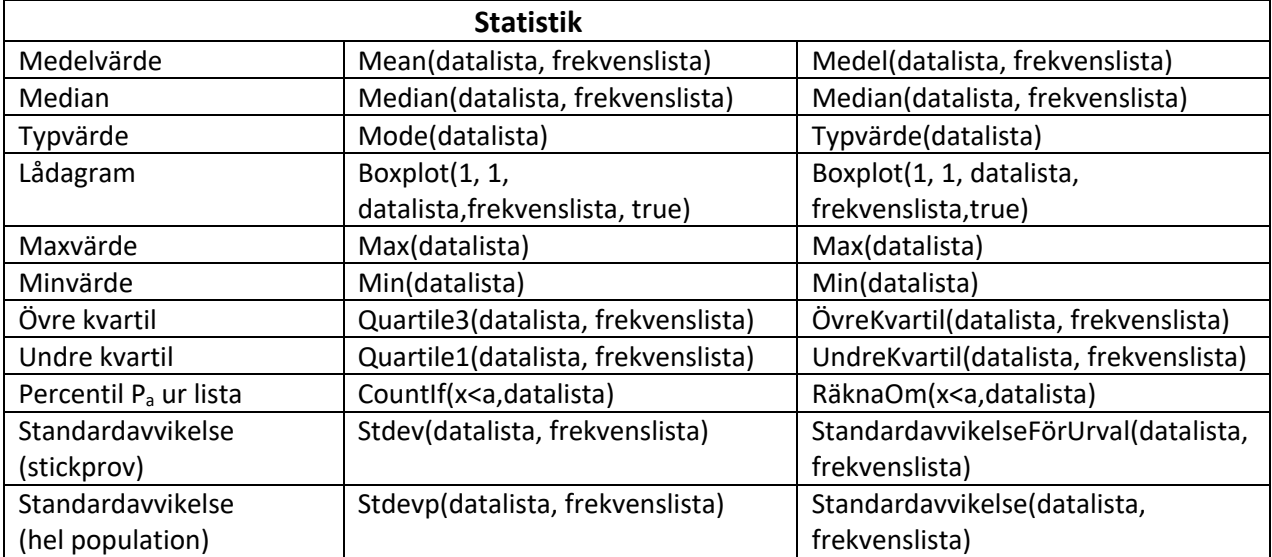

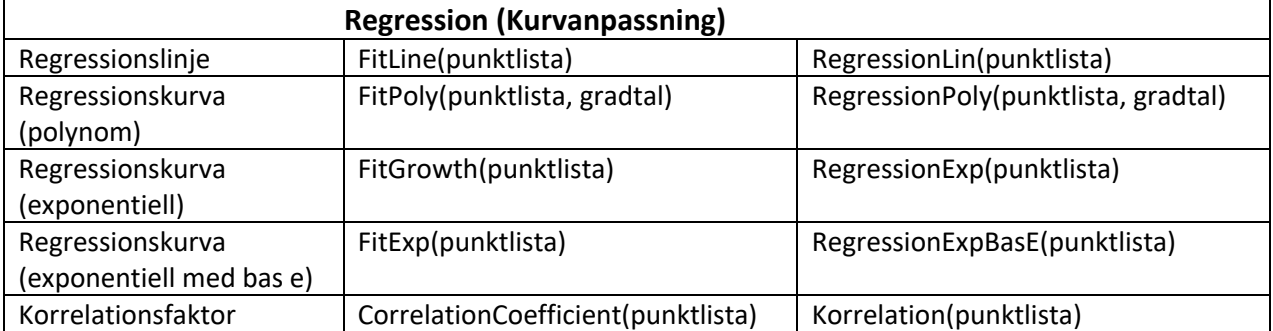

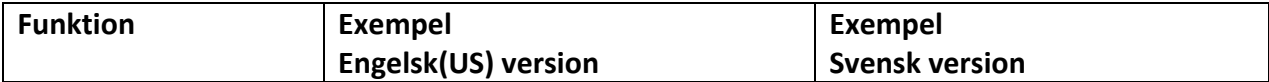

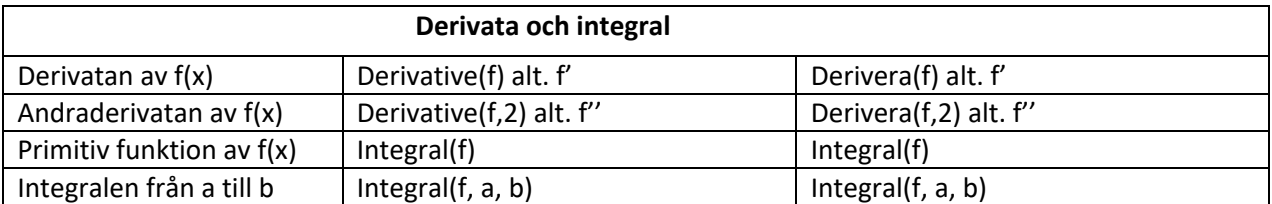

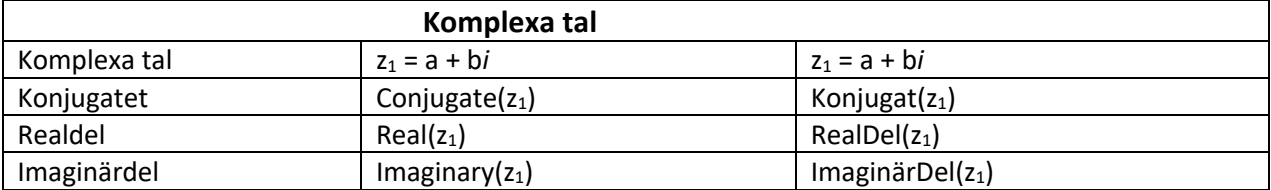

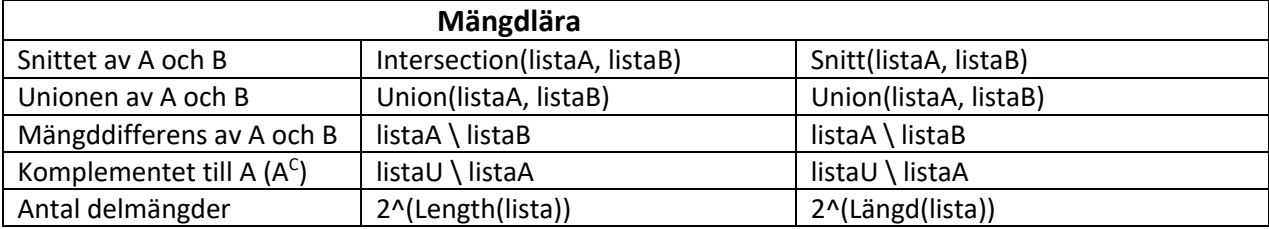

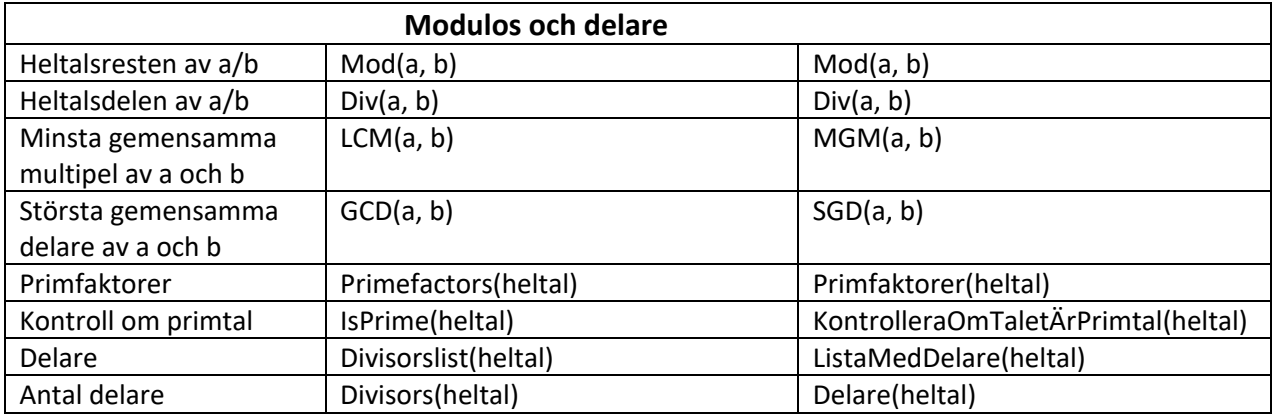

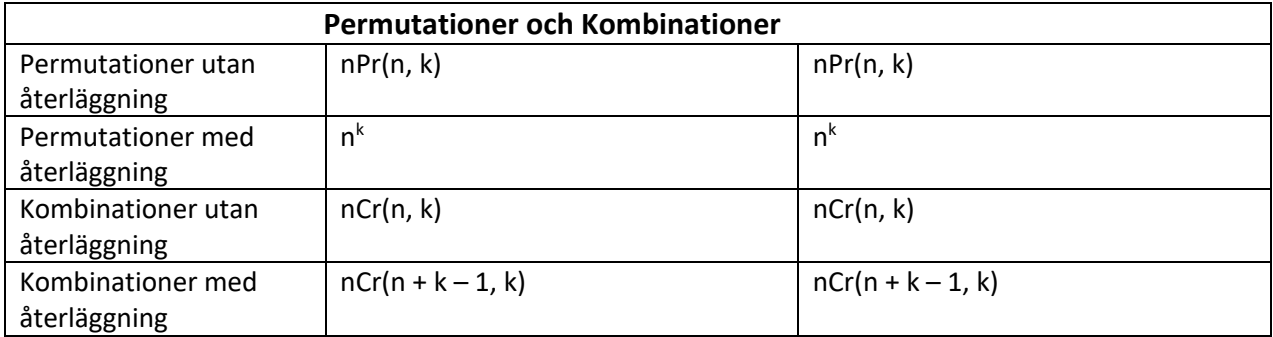

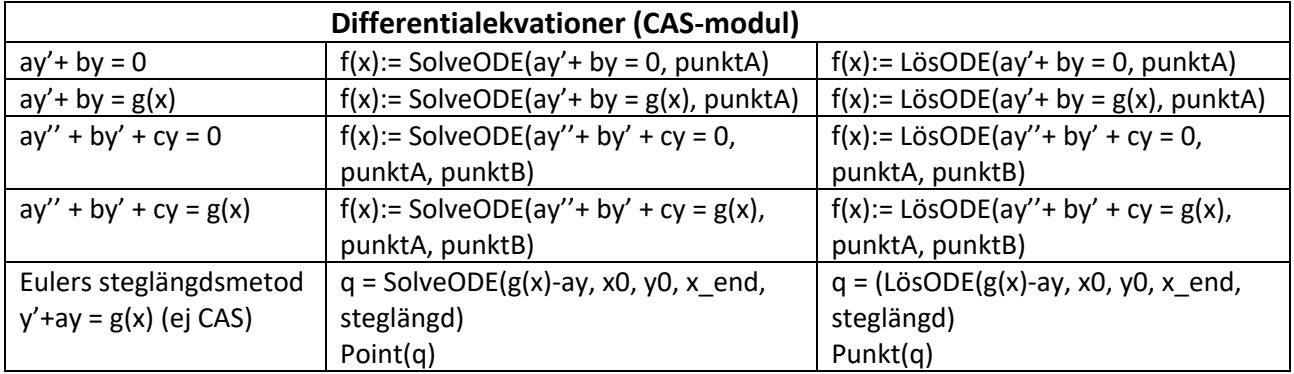

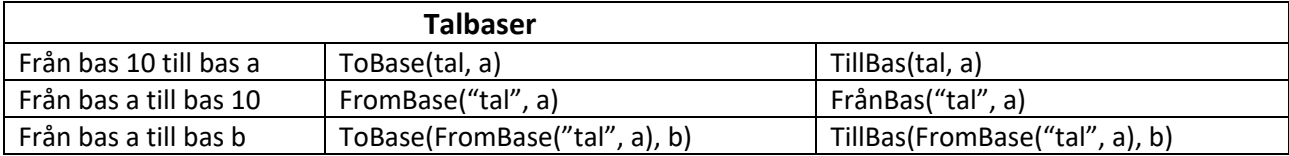

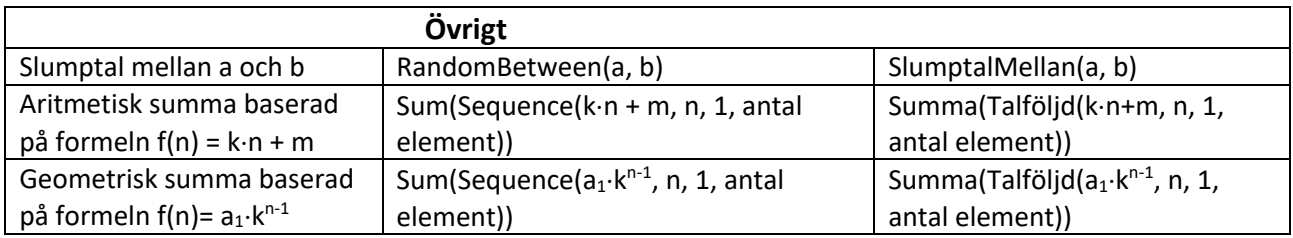